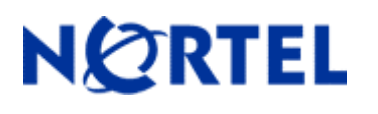

# **1. Release Summary**

Release Date: November 10, 2008

Purpose: Software Maintenance release to address customer found software issues.

# **2. Important Notes Before Upgrading to This Release**

**Users are advised to backup their LDAP and CONFIG files before upgrading. If they wish at some later point to return the unit to non 3DES or non user defined encryption key LDAP configuration, the unit will have to be reset to factory defaults and then the config & ldap files can be restored.** 

# **3. Platforms Supported**

Nortel VPN Router (formerly known as Contivity Secure IP Services Gateway) software release V06\_05.300 supports the following hardware platforms

# **4. Notes for Upgrade**

For details on how to upgrade your Nortel VPN Router (formerly known as the Contivity Secure IP Services Gateway), see the *Contivity Secure IP Services Gateway Release Notes* ((part no. 315000-G Rev 01 and part no. 315000-H Rev 00). Release notes are available at http://www.nortel.com/support; select the **Security & VPN** product family, select **VPN Router Portfolio** and select **Documentation**.

# **5. Version of Previous Release**

Software Version 6.05.250

# **6. Compatibility**

In order to take full advantage of this release the following versions are recommended for the related products. This is only a recommendation; this release is compatible with all supported versions.

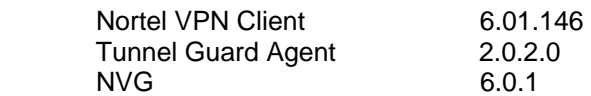

**NOTE:** Nortel VPN Client version 5 01.103 and above is required to get the full benefit of Entrust Roaming Profiles and Entrust Link Certificates.

# **7. Changes in This Release**

**New Features in This Release**  None

# **Old Features Removed From This Release**

None

### **Problems Resolved in This Release**

Nortel Networks VPN Router sustaining release Version 6.05.300 resolves the following issues:

Q01106239 - The Ethernet interface on the Nortel VPN Router may show data traffic even after disabling the interface.

Q01325546 - The Nortel VPN Router may crash when the internal HTTP task writes beyond the message buffer.

Q01683371 -

The LDAP entries newOakBoTag and newOakFilterRuleRef on the Nortel VPN Router are not fully compliant with the DN type specifications in RFC 4514 and RFC 4517..

Q01726570 - Nortel VPN Router VRRP password may not get encoded correctly when the password string is shorter than 8 characters.

### Q01799997 -

VLAN routes may appear in the routing table on the Nortel VPN Router even when the physical interface is disabled.

### Q01800117 -

When the "show running config user-friendly" command is issued, the Nortel VPN Router may display an error message and part of the VRRP configuration twice.

### Q01808947 -

The Nortel VPN Router may crash when processing a CMP Request with large reference number and large authorization code.

Q01811614 -

A CMP request may get stored on the Nortel VPN Router even after a factory reset.

### Q01811691 -

On the Nortel VPN Router, the Protocol and the Protocol Option of an ATM PVC should not be configurable once the VC's have been created.

### Q01812333 -

An ADSL Virtual Circuit can be configured on the Nortel VPN Router CLI without specifying an IP address.

### Q01813026 -

A Frame Relay virtual circuit can be configured on the Nortel VPN Router GUI without specifying a fragment size

#### . Q01813634 -

The field "Use Default Route" is checked by default in the GUI, but unchecked in the CLI, on the Nortel VPN Router Frame Relay and ADSL configuration.

### Q01813746 -

The Nortel VPN Router GUI may not permit creating and enabling a CLIP address when another CLIP address exists.

### Q01821663 -

When configuring an ADSL Virtual Circuit in the GUI with MPoA protocol, the 0.0.0.0 network may be added as a Direct Network on the Nortel VPN Router.

### Q01832326 -

When configuring an ISDN/V90 connection on the Nortel VPN Router, a static route may be created which cannot be changed or deleted.

### Q01834607 -

On the Nortel VPN Router GUI the Services->Demand page may become unavailable when returning from the **Routing->Interface Group** page.

### Q01850931 -

On the Nortel VPN Router GUI, when a network name is created with special characters, the network may not be created.

### Q01852420 -

On the Nortel VPN Router the Persistence feature may require Advanced Routing License key to be installed even when a Premium Routing License key is installed.

### Q01854304 –

When a VRRP failover occurs after a critical interface is disabled,, a Nortel VPN Router client is unable to access the private network because a Gratuitous ARP is sent from the VRRP master which relinquished its master status earlier.

### Q01854652 -

The MIB ipAdEntNetMask may not report correct mask for the Nortel VPN Router management IP address.

### Q01854873

A change in the MTU value for an Ethernet interface on the Nortel VPN Router may not be seen in the IP Forward Table until the router is restarted.

### Q01856300 -

The Nortel VPN Router may crash when Full Distinguished Name with a trailing backslash is entered on the CMP page.

Q01856362 -

When a QoS MF classifier rule is created with a backslash the Nortel VPN Router may crash.

Q01858167 -

User sessions which fail the Tunnel Guard check may not be removed from the session table on the Nortel VPN Router.

### Q01861400 -

SNMP Server traps may not be sent to any trap hosts from the Nortel VPN Router if one trap host is not reachable.

### Q01862932 -

The Nortel VPN Router may crash in the task tDrm when an interface goes down from link failure or speed/duplex change.

#### Q01864233 -

The SNMP traps PowerUp and ColdStart may not be sent from the Nortel VPN Router after it finishes boot sequence.

#### Q01865687 -

The Nortel VPN Router GUI may display an error page when configuring incorrect values for DHCP Lease Time.

#### Q01867534 -

Nortel TunnelGuard may log numerous Connection Error Code 60 messages on the Nortel VPN Router.

Q01869972 -

A deleted Private Default Gateway may reappear on the Nortel VPN Router after a reboot.

#### Q01870717 -

Fragmented packets from the Nortel Secure Router 1004 may not be decrypted by the Nortel VPN Router after re-assembly.

#### Q01870760 -

The Nortel VPN Router may crash in the task tPace when processing a packet coming in through a Branch Office tunnel whose IPsec session has been unexpectedly removed.

#### Q01873415 -

The Nortel VPN Router may crash in the task tRIP when ABOT tunnels configured.

Q01876694 -

The tPace task on the Nortel VPN Router may Leak Memory when Frame Relay PVCs are configured.

#### Q01877252 -

The default route may not work on the E1 card after PPP bounces on the Nortel VPN Router.

#### Q01877590 -

The "Ping to Validate Public Default Routes" feature may fail on sub interfaces of the Nortel VPN Router.

#### Q01884384 -

The Nortel VPN Router certificate renewal is failing because it is based on the public key instead of the private key and may not renew the certificate at the correct time.

#### Q01890686 -

On the Nortel VPN Router traffic with QOS marking EF may be delayed every 11 minutes or when checking LAN statistics.

### Q01891026 -

The Dial On Demand Circuit may drop and not recover on the Nortel VPN Router when the LDAP is stopped and restarted.

### Q01892572 –

When a VLAN sub-interface on the Nortel VPN Router is disabled and re-enabled, it remains DOWN until the parent interface is disabled and re-enabled.

### Q01892628 -

The IP Address Pool on the Nortel VPN Router may show incorrect number of used addresses.

### Q01893144 -

The Nortel VPN Router CLI may allow renaming the default DHCP pool, even if it is assigned to group.

#### Q01893212 -

The Nortel VPN Router CLI may permit editing a DHCP pool with addresses in use.

#### Q01894318 -

A non-admin user on the Nortel VPN Router with "view only" rights may be allowed to run the ping and traceroute tools using the GUI. The same user may not be allowed to run the tools using the CLI.

#### Q01894862 -

The Nortel VPN Router CLI "show running config" command may display an error message if an IP address is configured for a subinterface

#### Q01895360 -

The Nortel VPN Router CLI user-friendly "show running config" may not display correct sub-interface filter configuration.

#### Q01896267 -

When configuring DHCP Lease time value using the Nortel VPN router GUI, if the value is changed to infinite time the GUI may not allow changing it back to the default value.

#### Q01896834 -

The Nortel VPN Router CLI may allow changing the protocol of a Frame Relay Virtual Circuit when it should not be allowed.

#### Q01897428 -

A DOWN subinterface may be reported as UP and its routes may be added into the routing table after disabling/enabling the 802.1Q feature on the Nortel VPN Router physical interface.

#### Q01897486 -

The Nortel VPN Router CLI "show running config user-friendly" may show group profiles after resetting to factory default.

### Q01897562 -

The Nortel VPN Router may crash in the tPace task.

#### Q01899695 -

The Nortel TunnelGuard Rule Expression using the NOT constructor may result in the crash of the Nortel VPN Router.

#### Q01900950 -

The Nortel VPN Router CLI may not show an error message on incorrect configuration of E1 Controller.

#### Q01908454 -

Nortel VPN Router Reset to Factory Defaults may function incorrectly on diskless models.

### Q01919859 -

The Nortel VPN Router may crash in the tPace task after logging a message that has over 256 bytes of variable data.

Q01924071 -

With the NVR configured with RADIUS authentication and Error Code Pass Thru enabled, an error message is shown on a Token Security Challenge window after an invalid login.

Q01929726 –

The Nortel VPN Router may core in the SNMP task when many user sessions are being logged off simultaneously.

### Q01929743 -

Pace data saved for debugging purposes is stored incorrectly and may not be visible in a Nortel VPN Router core file.

Q01930085 -

The KeepAlive built-in function may not work correctly on the Nortel VPN Router.

Q01935087 -

When editing an address pool that is assigned to a group using the Nortel VPN Router CLI, the CLI may display an error message.

Q01935278 –

Dead Peer Detection on the Nortel VPN Router does not recognize a branch office link failure if traffic for the remote network is received from the local network and the remote and local endpoints are not directly connected.

# **8. Outstanding Issues**

 **[Please reference Development Technical Support Bulletin for additional information regarding enhancement of code to support 24 byte user encryption key]** 

### **9. Known Limitations**

Q01533607 – Request – To add back the "Ip Packet Drop" checkbox to Event Log

Note: There are additional "behind the scenes" requirements in order to get Ip Packet drops to be logged to Event Log as is the case with other protocols that have debug messages (i.e. PPP, FR, etc).

**REQUIREMENT**: The following two steps must also be performed in order for the new "IP Packet Drop" checkbox debug messages to be captured and displayed to Event Log.

- 1. Set Capture and Display Event Log filters to include Debug Severity messages.
- 2. Enter "SetDebugLogCapture 1" (without quotes) through the Nortel VPN Router services GUI page.

This Services GUI page is reached through http://managementipaddress/manage/service.htm --> Services --> Shell. Enter the above command and click Command button. This will enable the ability to capture debug messages (e.g. Packet Drops) to be sent to the Event Log.

("SetDebugLogCapture 0" turns the capture debug back off). This shell command does not persist through a reboot (this was design intent, as debug was meant to be turned on, capture what is required and turned back off).

Q01893637 -

The behavior of the Nortel VPN Router's CLI configuration for the QoS mf-classifier names with special characters may not be correct.

1. If the classifier or classifier rule name include ''?", it can not be configured from CLI, we recommend our users do it from GUI.

2. If the classifier or classifier rules name include special characters, and users input it between double quotes from CLI, "\" should be used to escape the special character.

3. There will be inconsistencies between the result of show command and the command used to configure the classifier from CLI.such as:

a. In show command, if the classifier or classifier rule name include ''?", it only can be configured from GUI.

b. In show command, if the classifier or classifier rule name include special character qos mf-class add "test\2", in configure command, it should be use command qos mf-class add test\\2" to configure it.

#### **Incompatibility Warning:**

Once upgraded to V06\_05.300 with LDAP 3DES & User Key Encryption enabled, a successful upgrade to V07 00.062 is not possible. The support of a 24 Byte user encryption key is not supported in the V07.0 ECO.

An upgrade to the first maintenance release 7.05.300 will carry the information forward as expected.

# **10. Documentation Corrections**

None

For known issues, please refer to the product release notes and technical documentation available from the Nortel Technical Support web site at: http://www.nortel.com/support.

Copyright © 2008 Nortel Networks Limited - All Rights Reserved. Nortel, Nortel Networks, the Nortel logo, the Globemark, and Contivity are trademarks of Nortel Networks Limited.

The information in this document is subject to change without notice. The statements, configurations, technical data, and recommendations in this document are believed to be accurate and reliable, but are presented without express or implied warranty. Users must take full responsibility for their applications of any products specified in this document. The information in this document is proprietary to Nortel.

To access more technical documentation, search our knowledge base, or open a service request online, please visit Nortel Technical Support on the web at: http://www.nortel.com/support.